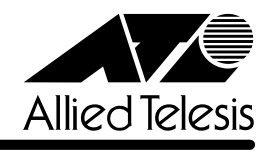

## **CentreCOM<sup>®</sup> 8312**

CentreCOM 8312

1  $\sim$ Version 5.05 LFSW505  $2<sub>1</sub>$ <Destination Snoop>
Restination Snoop>
Restination Snoop>
Restination Snoop>
Restination Snoop>
Restination Snoop>
Restination Snoop>
Restination Snoop>
Restination Snoop>
Restination Snoop>
Restination Snoop>
Restination IPX MIB Apple Talk MIB CentreCOM Web for 8312 · FMU MIB Parameters · Server Access Parameters · SMTP Parameters · Syslog Parameters · Status Monitoring Parameters · STP Topology Change Parameter Spanning Tree Parameters • AppleTalk Zone Filter AppleTalk Router Parameters • AppleTalk RTMP Filter AppleTalk Router Parameters

 $3 \nightharpoonup$ 

 $C$  and  $C$  and  $C$  and  $C$  and  $C$  and  $\overline{C}$  and  $\overline{C}$  and  $\overline{C}$  and  $\overline{C}$  and  $\overline{C}$  and  $\overline{C}$  and  $\overline{C}$  and  $\overline{C}$  and  $\overline{C}$  and  $\overline{C}$  and  $\overline{C}$  and  $\overline{C}$  and  $\overline{C}$  and  $\overline{C}$  and

 $LEDO$  7 and 10

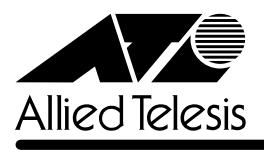

CentreCOM<sup>®</sup> 8312

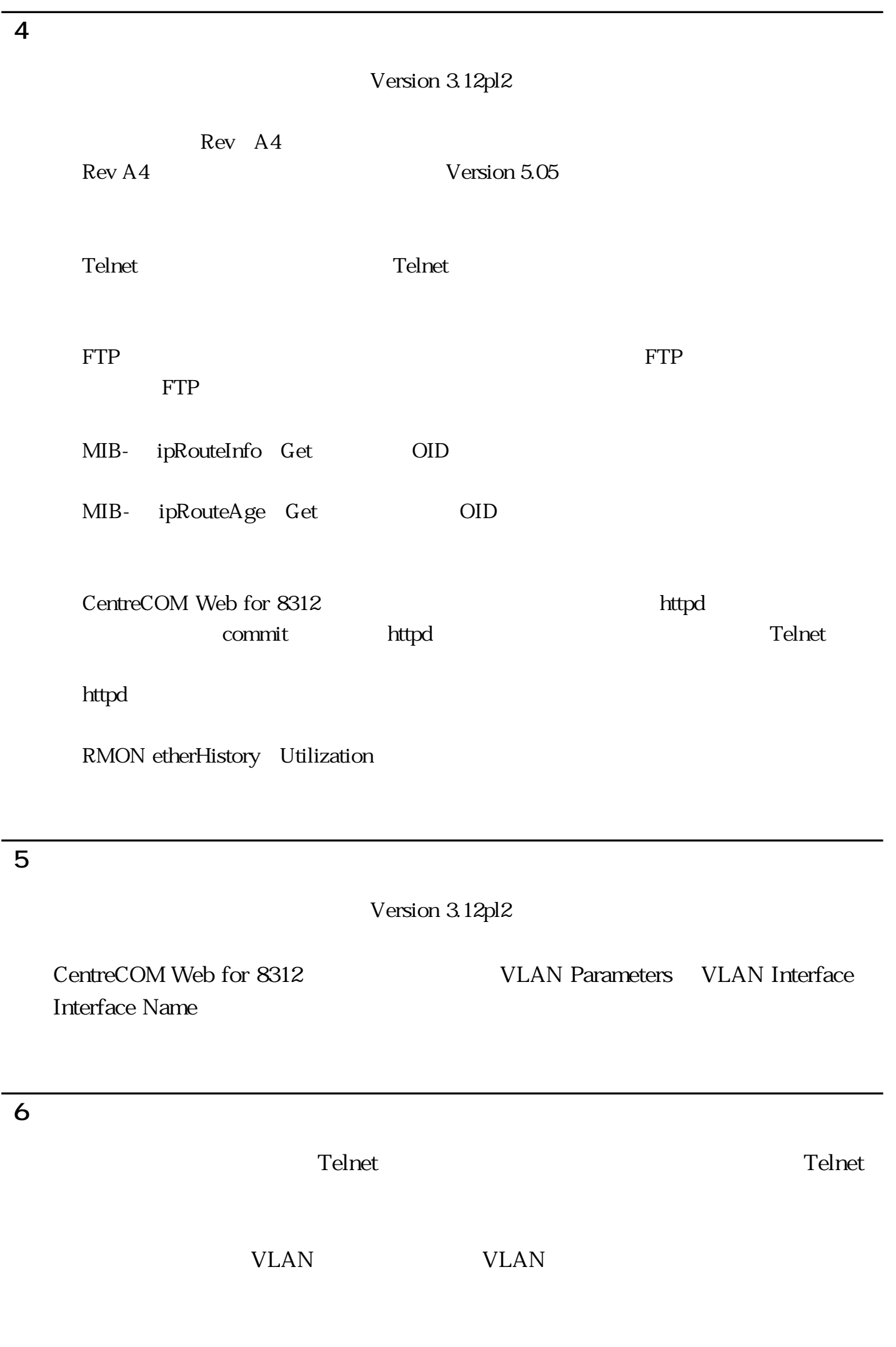

VLAN

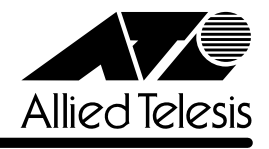

 $5$ 

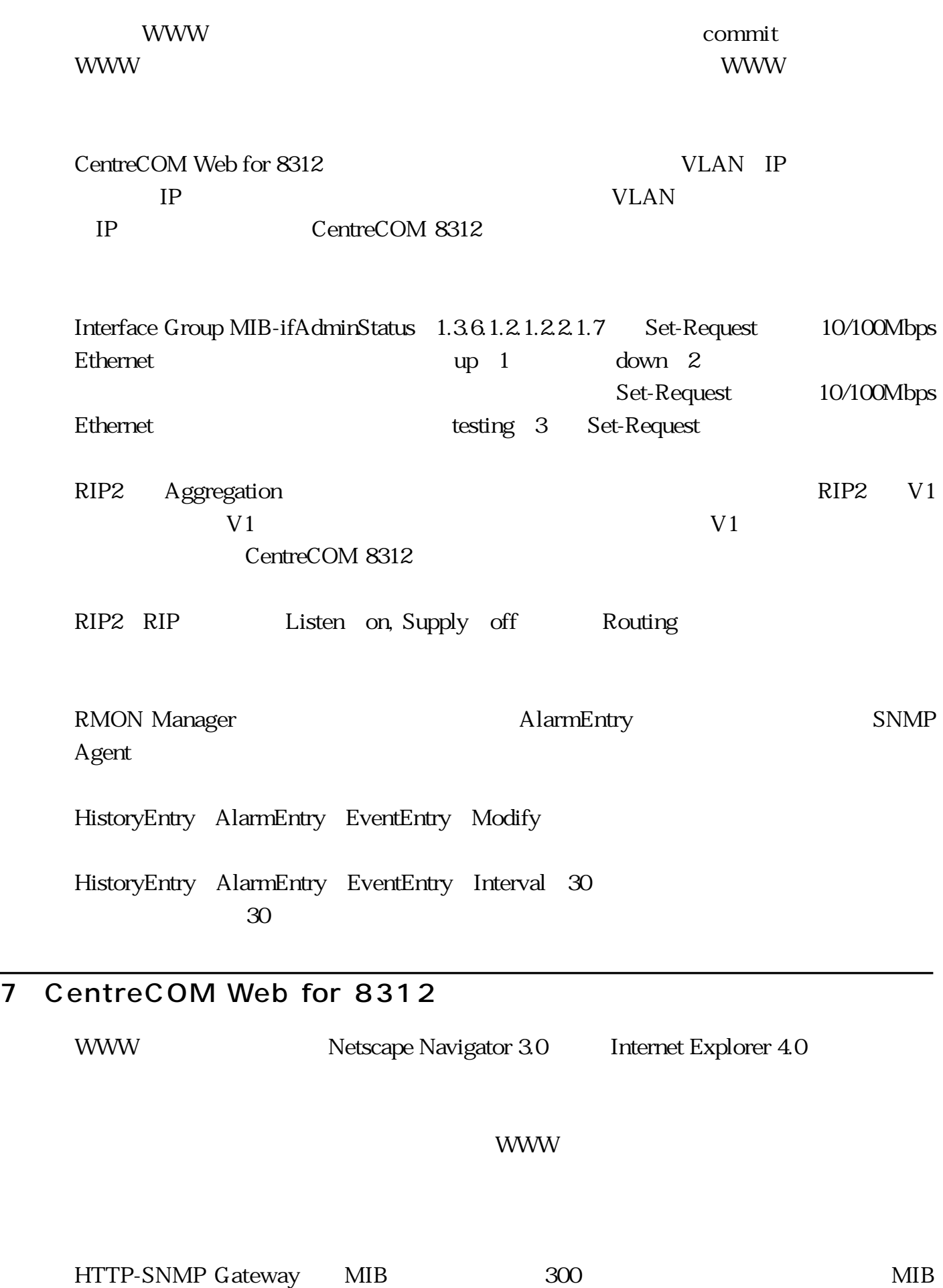

 $\begin{aligned} \text{ipRouteTable} \end{aligned} \qquad \qquad \begin{aligned} \text{WWW} \end{aligned}$ 

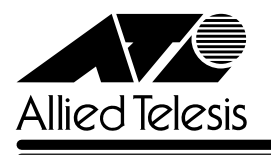

## 7 CentreCOM Web for 8312

Netscape Navigator CentreCOM Web for 8312

Firmware **Restore** 

: C: FSW210p3.FTM

CentreCOM Web for 8312

Netsacape Navigator 4.0

LF Windows 95/98

Version 3.12pl2 一部変更となりました。「オペレーションマニュアル Web編」をご参照ください。

IP Router/Host Parameter IP Filter Switch IP Filter Mode 68 IP Router/Host Parameter DHCP/Bootp Server DHCP/Bootp Relay Agent に変更。(73ページ)

SNMP Parameters SNMP MIB View List SNMP MIB Access Permission  $78<sub>z</sub>$